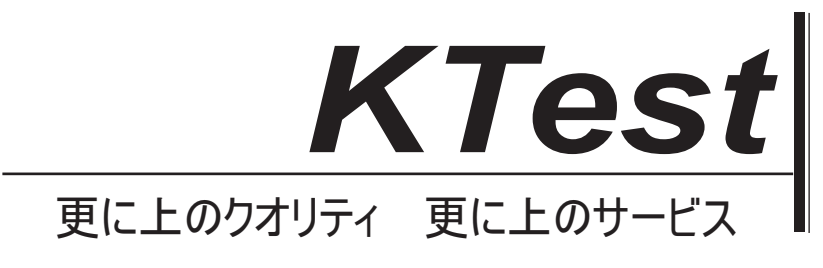

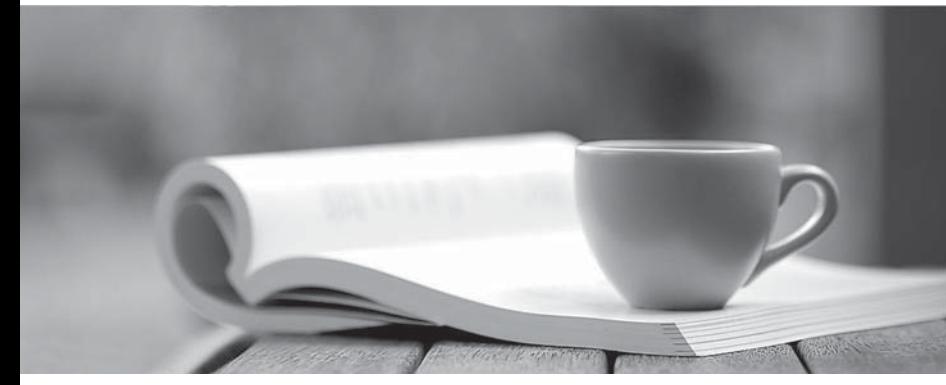

問題集

1年で無料進級することに提供する http://www.ktest.jp

# **Exam** : **JN0-231**

### **Title** : Security - Associate (JNCIA-SEC)

## **Version** : DEMO

- 1.Which security policy type will be evaluated first?
- A. A zone policy with no dynamic application set
- B. A global with no dynamic application set
- C. A zone policy with a dynamic application set
- D. A global policy with a dynamic application set

#### **Answer:** D

2.Which Web filtering solution uses a direct Internet-based service for URL categorization?

- A. Juniper ATP Cloud
- B. Websense Redirect
- C. Juniper Enhanced Web Filtering
- D. local blocklist

#### **Answer:** C

#### **Explanation:**

Juniper Enhanced Web Filtering is a web filtering solution that uses a direct Internet-based service for URL categorization. This service allows Enhanced Web Filtering to quickly and accurately categorize URLs and other web content, providing real-time protection against malicious content. Additionally, Enhanced Web Filtering is able to provide detailed reporting on web usage, as well as the ability to define and enforce acceptable use policies.

References:

https://www.juniper.net/documentation/en\_US/junos-space-security-

director/topics/task/configuration/security-services-web-filtering-enhanced.html

https://www.juniper.net/documentation/en\_US/junos-space-security-

director/topics/task/configuration/security-services-web-filtering-enhanced-overview.html

3.What is the default value of the dead peer detection (DPD) interval for an IPsec VPN tunnel?

- A. 20 seconds
- B. 5 seconds
- C. 10 seconds
- D. 40 seconds

#### **Answer:** B

#### **Explanation:**

The default value of the dead peer detection (DPD) interval for an IPsec VPN tunnel is 5 seconds. DPD is a mechanism that enables the IPsec device to detect if the peer is still reachable or if the IPsec VPN tunnel is still active. The DPD interval determines how often the IPsec device sends DPD packets to the peer to check the status of the VPN tunnel. A value of 5 seconds is a common default, but the specific value can vary depending on the IPsec device and its configuration.

Reference:

Juniper Networks Technical Documentation: Configuring IPsec VPNs:

https://www.juniper.net/documentation/en\_US/junos/topics/task/configuration/ipsec-vpn-overview-srxseries.html

4.Which three operating systems are supported for installing and running Juniper Secure Connect client software? (Choose three.)

- A. Windows 7
- B. Android
- C. Windows 10
- D. Linux
- E. macOS

**Answer:** A,C,E

### **Explanation:**

Juniper Secure Connect client software is supported on the following three operating systems: Windows 7, Windows 10, and macOS. For more information, please refer to the Juniper Secure Connect Administrator Guide, which can be found on Juniper's website. The guide states: "The Juniper Secure Connect client is supported on Windows 7, Windows 10, and macOS." It also provides detailed instructions on how to install and configure the software for each of these operating systems.

5.Which two statements are correct about the integrated user firewall feature? (Choose two.)

- A. It maps IP addresses to individual users.
- B. It supports IPv4 addresses.
- C. It allows tracking of non-Windows Active Directory users.
- D. It uses the LDAP protocol.

**Answer:** A,C